**Youcam 7 Essential Serial Key**

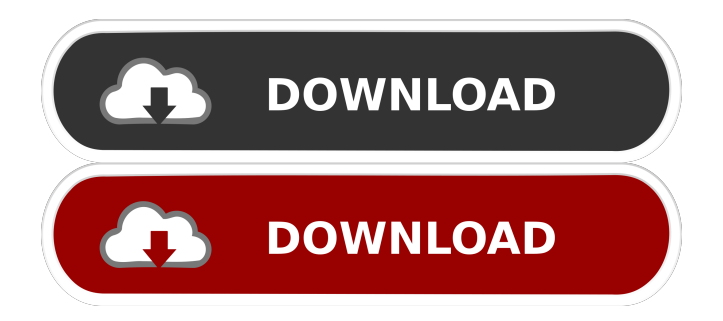

YouCam (Server) - download at AppDly The CyberLink YouCam Pro Deluxe Edition is the best webcam software for Windows that supports you to make use of your webcam as a free webcam. YouCam Software | CyberLink - Softpedia CyberLink YouCam 7 is one of the best free webcam software available on the Windows platform. CyberLink YouCam 7 Professional is a real webcam recording software for Windows. . CyberLink YouCam 7 Gold is a premium webcam software for Windows. YouCam Gold is a video-recording webcam application for Microsoft Windows. To enhance the performance and video quality of your webcam, you'll want to use the CyberLink YouCam 7 (which supports Windows 95/98/ME/2000/XP/2003, and . YouCam Essentials 7.0 Free download ! - ESET Knowledgebase. . . Here you can download the latest version of CyberLink YouCam Essentials. YouCam 7 is a free webcam software available for Windows, it offers a real-time screen . YouCam Essentials 7.0 Free download - AddictiveTips. However, if you're looking for a free webcam software for Windows, you can try out CyberLink YouCam. CyberLink YouCam Gold is a webcam recording software for Windows, It's professional edition is the best choice for you who are looking for a quality webcam recording software. YouCam Essential 7.0 Free download ! - ESET Knowledgebase. . . Here you can download the latest version of CyberLink YouCam Essential 7.0 Free. (28 votes) · Free Windows webcam software. YouCam 5.21 Free | YouCam.org We have now the sixth release of the Pro version. As a special offer for all the users of version 5.20 or higher, those users can get YouCam 7 Pro for free. CyberLink YouCam 7 Pro is webcam software which enables you to record, edit and save the videos by using a webcam or camera connected to a computer. YouCam Pro 7.0.7 Release Notes - Uploaded Software We have now the release version of the YouCam Pro Deluxe for Windows 7. In this new version, you can use the latest version of CyberLink YouCam Pro. YouCam Essential 7.0 Features: Editing,

Mail. Youcam 7 essential serial key Jul 15, 2016 Youcam 7 essential free download Sep 07, 2013 Youcam 7 essential keygen Aug 07, 2016 Youcam 7 essential crack mac Oct 07, 2016 Youcam 7 key May 06, 2013 Youcam 7 essential serial key Sep 07, 2016 Youcam 7 free download windows Sep 06, 2016 Youcam 7 keygen tool download Jun 25, 2016 Youcam 7 essential keygen Sep 11, 2016 Youcam 7 free download tool How to Install Youcam 7? There are plenty of methods and procedures available for you to install CyberLink Power2Go. The steps to install the product are stated clearly and should only take you a few minutes to implement. If you face any problem while using the instructions, or if you are looking for any further suggestions, make sure to check out our forums and ask for help. Steps to Install YouCam 7 Before you can go ahead and install CyberLink Power2Go, you will need to have its required files and other stuff. You can only proceed to the next step if you have all of these things downloaded onto your computer. 1. Download and install CyberLink Power2Go You can download the software from its official website. If you are unable to locate it, make sure to check out our CyberLink Power2Go page. The download contains the software file along with installation files and a setup program. Choose your desired destination to install the application. Now, you will be able to find CyberLink Power2Go.exe. Run the setup program. Choose Next and allow the installation to take place. 2. Open CyberLink Power2Go Once the installation is complete, you will see the welcome screen. You can click Install to proceed further. You will be taken to the main screen of CyberLink Power2Go. This screen will give you the option of activating your license. Select that and click Activate. This will activate your license and allow you to proceed further. 3. Uninstall and Recycle CybersLink Power2Go You should uninstall the application right away. You can either remove it from your computer or ask your computer to do it for you. In the latter case, look for an uninstall process in your 3ef4e8ef8d

[command and conquer 3 tiberium wars 1.9 crack](https://vee.red/upload/files/2022/05/RvnPrKArw6rSBkzbLSLg_19_f003eb33609653d57ad1112ca14aa272_file.pdf) [emicsoft total media converter 3.1.16 crack](https://www.darussalamchat.com/upload/files/2022/05/EOgKlpdHjx85qPYJUoOO_19_67d5f4a93fd9583b495dc0812e60360b_file.pdf) [bernina artista designer plus v6 0 with crack](https://onefad.com/i1/upload/files/2022/05/GaEYUvZffaZk6jCJP4Bs_19_f003eb33609653d57ad1112ca14aa272_file.pdf) [Btx Anime Full Movie Tagalog Version](https://www.riseupstar.com/upload/files/2022/05/NX7GTQkKYaOZOVyYM3uB_19_fa8dd02042d35e4a50e759888b2c4a3e_file.pdf) [Soundpimp 1.6 Crack 2](https://estalink.fun/upload/files/2022/05/okfEhQUI22vuVPTftgDQ_19_67d5f4a93fd9583b495dc0812e60360b_file.pdf)